## Сопроводительное письмо к примерному единому графику оценочных процедур

1. В целях оптимизации количества контрольных, проверочных и иных диагностических работ (далее - оценочные процедуры или ОП) и формирования общих подходов к определению временных объемов, количества и графика проведения оценочных процедур, а также в целях обеспечения открытости и доступности информации о системе образования разработан примерный единый график оценочных процедур (далее - примерный график). Примерный график предоставляется в формате электронной таблицы Excel.

2. Содержание примерного графика основывается на Письме Министерства просвещения Российской Федерации № СК 228/03 и Федеральной службы по надзору в сфере образования и науки № 01-169/08-01 от 6 августа 2021 года (далее - Рекомендации), которое определяет рекомендации для использования в работе с муниципальными органами управления образования и общеобразовательными организациями, а также на результатах регионального мониторинга количества контрольных работ в Свердловской области в рамках Государственного задания ГАОУ ДПО СО «Институт развития образования» на 2022 год, утвержденного 24.12.2021 года по «Сопровождению региональной системы оценки качества образования».

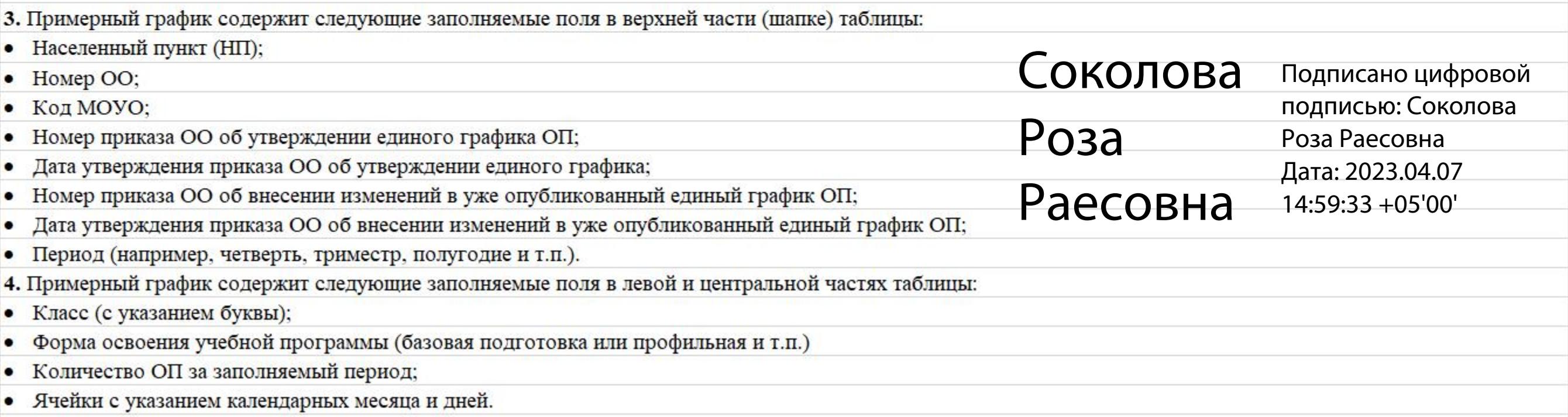

5. Кроме этого примерный график содержит следующие поля со справочной информацией:

- Список некоторых пунктов рекомендаций Федеральной службы по надзору в сфере образования и науки;
- Определение ОП согласно рекомендациям Федеральной службы по надзору в сфере образования и науки;
- Список ОП согласно рекомендациям Федеральной службы по надзору в сфере образования и науки.

6. Рекомендуется заполнять график с указанием наименования ОП и предмета оценочной процедуры (при наличии таковой возможности), например, «КР, рус.» или «ВПР». Для удобства работы с примерным графиком ОП рекомендуется утвердить список сокращений, используемых при работе с графиком, отобразив его в верхней части графика (справа от списка уровней ОП) и/или в приказе об утверждении единого графика оценочных процедур ОО. Каждая из ОП внесенных в график оценочных процедур должна иметь цветовое обозначение, а именно: цвет «зеленый» - для ОП федерального уровня, цвет «желтый» - для ОП регионального уровня, цвет «оранжевый» – для ОП школьного уровня. Для применения цветового обозначения рекомендуется использовать базовый инструмент «Цвет заливки» или «Заливка» используемого редактора таблиц.

7. Минимальной временной единицей заполнения является 1 календарный день (в соответствии с часть «в» пункта 2.1 рекомендаций Федеральной службы по надзору в сфере образования и науки).

8. Разделение графика на четверти, триместры или полугодия является рекомендуемым для удобства навигации, чтения и заполнения графика, который составляется ОО индивидуально с учетом оснащенности и контекста ОО. При необходимости удаляются лишние строки и колонки, а также добавляются новые путем базового редактирования таблицы.

9. Для подсчета количества ОП за тот или иной период рекомендуется использовать формулу «СЧЁТЗ», которая подсчитывает ячейки, содержащие данные любого типа и исключает из подсчета пустые (незаполненные ячейки). Формула «СЧЁТЗ» требует указания диапазона счета, например, =СЧЁТЗ(D9:ВМ9) Данный пример взят из образца примерного единого графика ОП из колонки «Количество ОП в указанном периоде».

10. Рекомендуется размещать сформированный график не позднее чем через 2 недели после начала учебного года либо после начала полугодия, на которое формируется график, на сайте ОО на главной странице подраздела «Документы» раздела «Сведения об образовательной организации» в виде электронного документа.

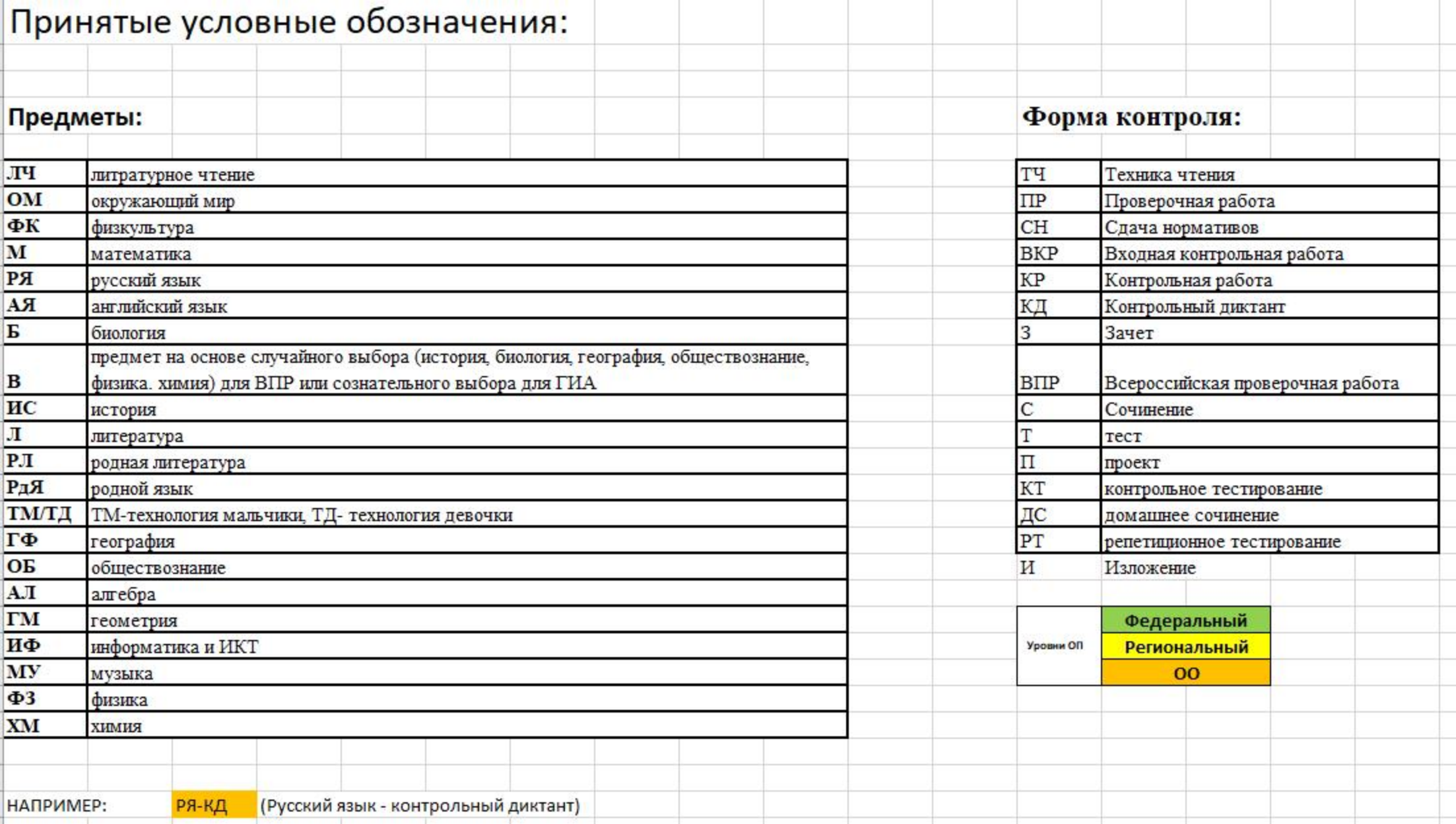

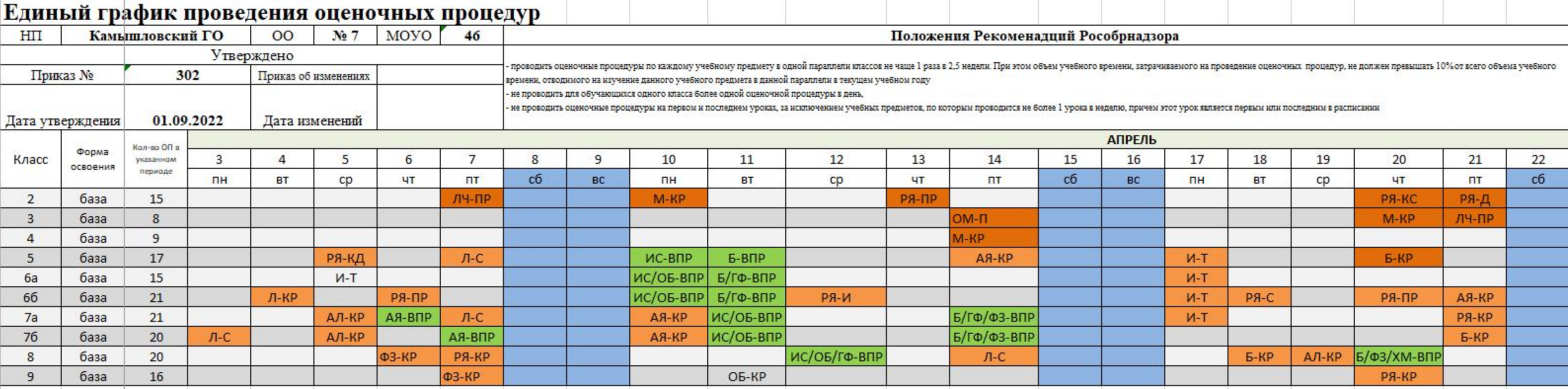

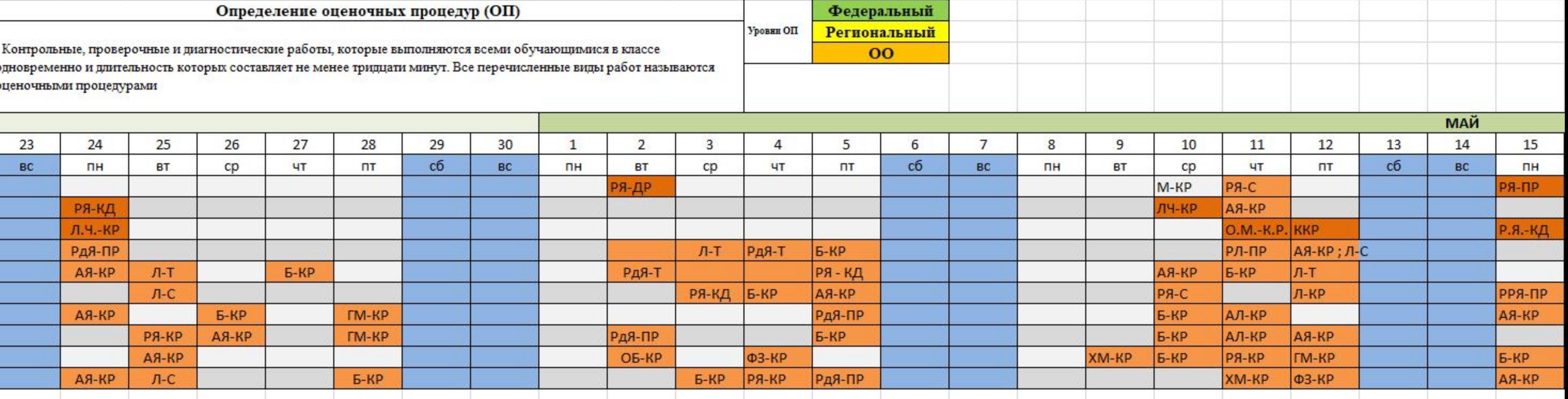

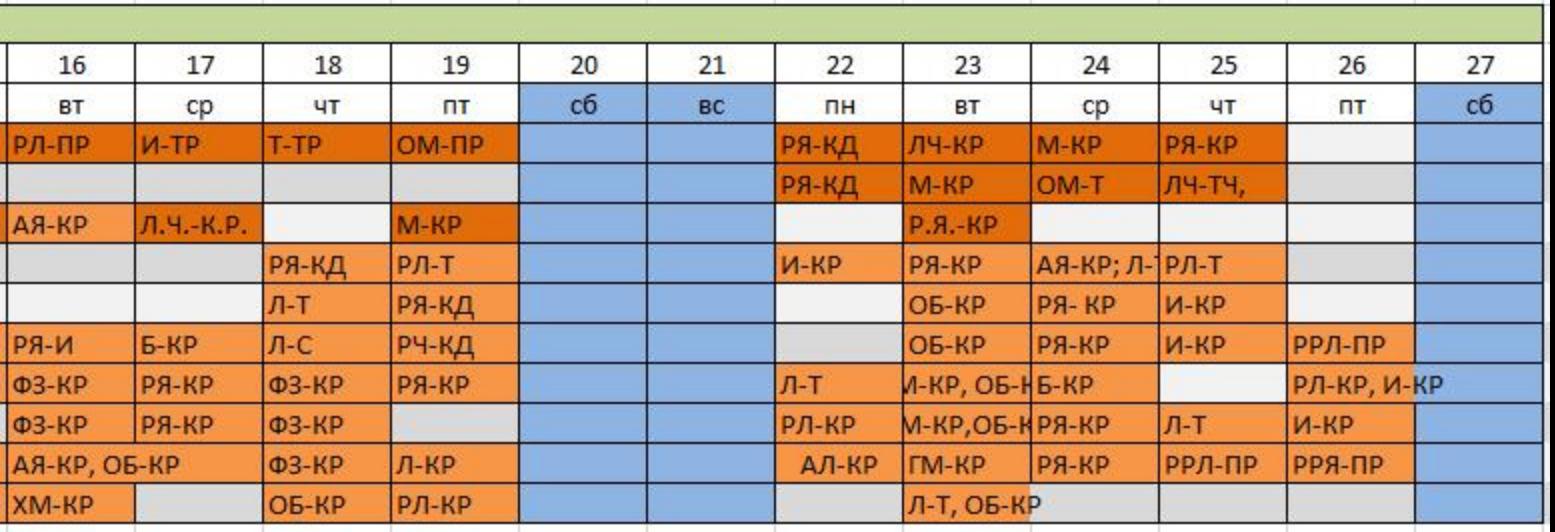